## Cheatography

## Rails 3 Migrations Cheat Sheet by [chunk2k3](http://www.cheatography.com/chunk2k3/) via [cheatography.com/167/cs/692/](http://www.cheatography.com/chunk2k3/cheat-sheets/rails-3-migrations)

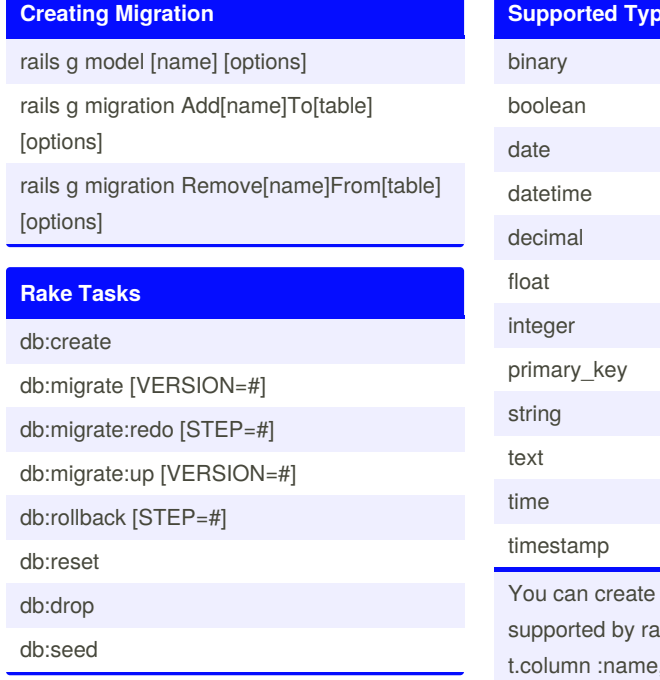

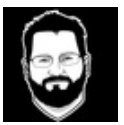

## By **chunk2k3**

[cheatography.com/chunk2k3/](http://www.cheatography.com/chunk2k3/)

**Supported Types** your own types not  $ils:$ , 'typeHere'

Not published yet. Last updated 13th May, 2016. Page 1 of 1.

Sponsored by **Readable.com** Measure your website readability! <https://readable.com>